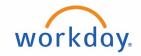

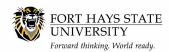

# BUSINESS OFFICE:

## **Workday Finance Reports**

## **Cash by Cost Center:**

NOTE: This report can ONLY be used for restricted fee accounts, including grants or Student Activity Accounts. It will not provide accurate results for budgeted (OOE) accounts).

Filters: Enter the filters below and then click **OK** 

OK

Company = Select appropriate company

(i.e.: FH Fort Hays State University or

SA Student Activities)

Period = Select appropriate month (ex: 2018 Fiscal

Year – August) – (runs year to date from

July through the month you select)

Excluded Cost Center(s) = Leave blank, unless you are running this

report for a grant that has indirect (then enter 10423 if it is a federal grant or 10424 if it is a non-federal grant)

Excluded Fund(s) = Leave blank, unless you are running this

for a grant that has cost share (then enter

2042)

**OR** If running for a cost center that has

workstudy, then enter 3000

Worktags = Cost Center or Grant ID

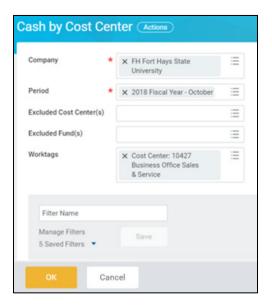

### **Output Columns:**

#### **Ledger Account**

Period Beginning Cash (cash balance as of July 1, 20XX)

Revenue (Cash by Cost Center) = Total revenue (it then follows with totals by ledger account)

Operating Expenses (Cash by Cost Center) = Total expenditures (it then follows with totals by ledger account)

Sales Tax (Cash by Cost Center) = Should be blank

Due to Other Funds (Cash by Cost Center) = Should be blank

Paycheck Loan Receivable (Cash by Cost Center) = Should be blank

Period Ending Cash = Available cash

Prior Period Activity = If report was run for August, this column would be July; if run for September, this column

would be July and August

Current Period Activity = Month the report is run for (ex: August)

Year to Date Activity = Total of all months from July through the month the report was run for